# **Enrollment No: \_\_\_\_\_\_\_\_\_\_\_\_\_\_\_\_\_\_\_\_\_\_\_ Exam Seat No: \_\_\_\_\_\_\_\_\_\_\_\_\_\_\_\_\_\_\_\_\_\_\_ C.U. SHAH UNIVERSITY**

# **Winter Examination-2015**

#### **Subject Name: Office Automation I**

### **Subject Code: 4CO01OAU1 Branch: B.com(Guj.) Sem-I**

# **Date: 14/12/2015 Time: 10:30 to 12:30 Marks: 35**

સૂચનાઓ:

- (1) પ્રોગ્રામેબલ કેલ્ક્યુલેટર અને અન્ય ઇલેક્ટોનિક સાધન ઉપયોગ પ્રતિબંધિત છે.
- (2) મુખ્ય જવાબ પુસ્તક પર લીખત સૂચનાઓ કડક પાલન કરવામાં આવે છે.
- (3) સુધડ આકૃતિઓ અને યોગ્ય સ્થળોએ આધાર (જો જરુરો હોય તો) દોરો.
- (4) જો જ રી હોય તો યો ય માિહતી ધારે.

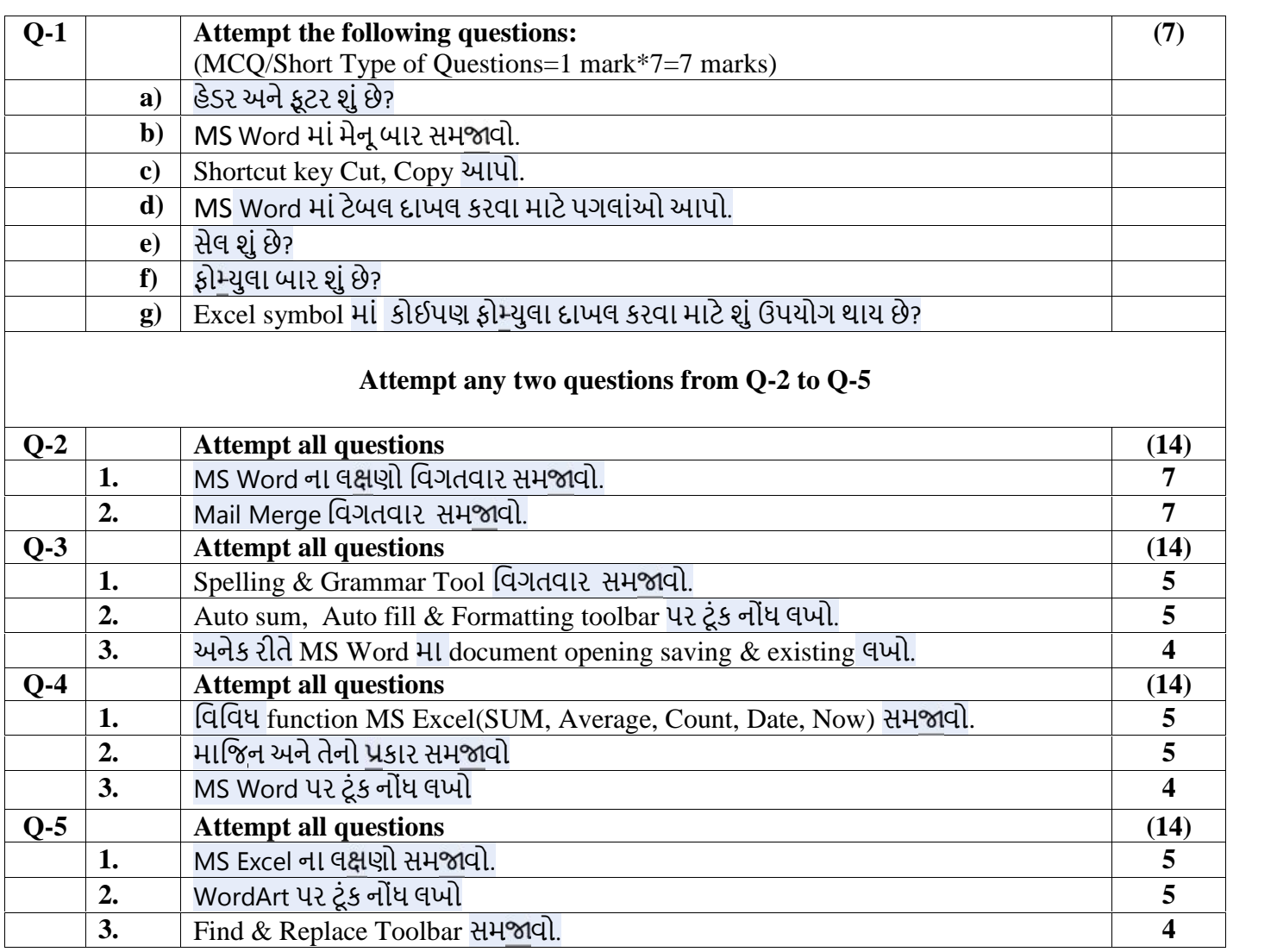

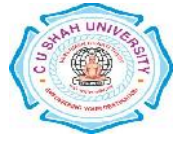